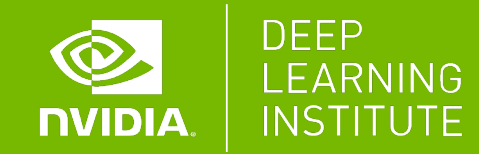

# **MULTI-GPU PROGRAMMING FOR CUDA C++**

Dr. Momme Allalen | LRZ | 30.11.2021

## **INTRODUCTION**

### **INTRODUCTION**

Main Objectives

Concurrency Strategies

Workshop Structure

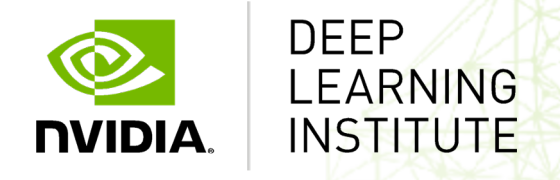

Leibniz-Rechenzentrum **IPZ** 

#### **MULTI-GPU PROGRAMMING FOR CUDA C/C++**

## **LINK:** https://courses.nvidia.com/dli-event **EVENT CODE:**

**WIFI NAME:** 

**WIFI PASSWORD:** 

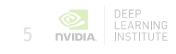

Increase performance for Single-Node CUDA C/C++ applications by exploiting, and then combining, 2 concurrency strategies offered to CUDA programmers.

Increase performance for Single-Node CUDA C/C++ applications by exploiting, and then combining, 2 concurrency strategies offered to CUDA programmers:

1) Overlapping memory transfers to and from the GPU with computations on the GPU

Increase performance for Single-Node CUDA C/C++ applications by exploiting, and then combining, 2 concurrency strategies offered to CUDA programmers:

- 1) Overlapping memory transfers to and from the GPU with computations on the GPU
- 2) Performing computations concurrently on more than one GPU

## **CONCURRENCY STRATEGIES**

GPU programming is usually a 3-step process

1. Transfer data to GPU device(s)

≯

copy

2. Perform computation on GPU device(s)

≯

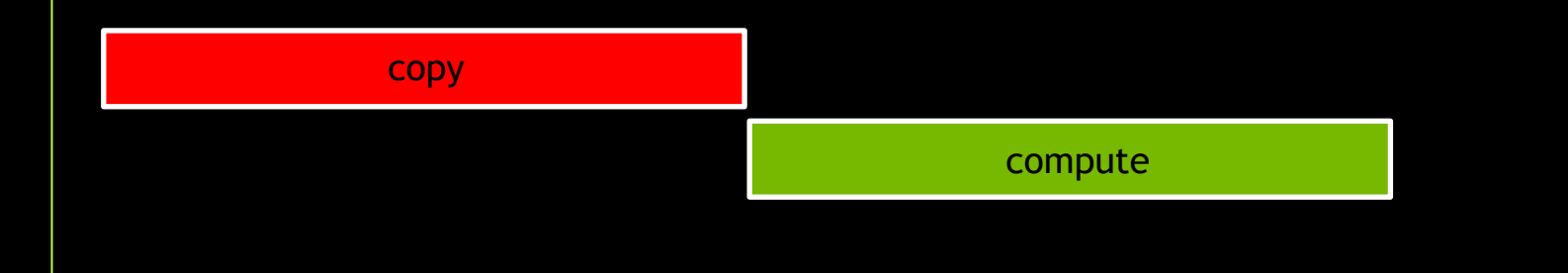

3. Transfer data back to the host

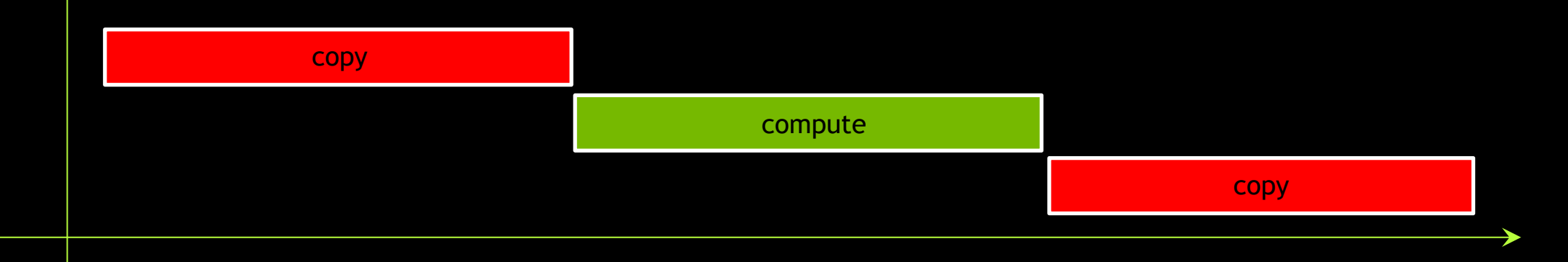

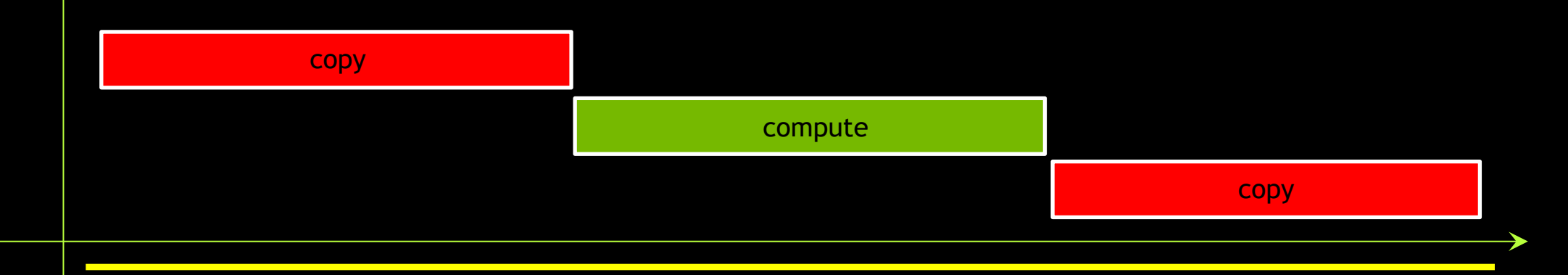

If we can overlap memory transfer and compute...

≯

If we can overlap memory transfer and compute...

→

copy

If we can overlap memory transfer and compute…

≯

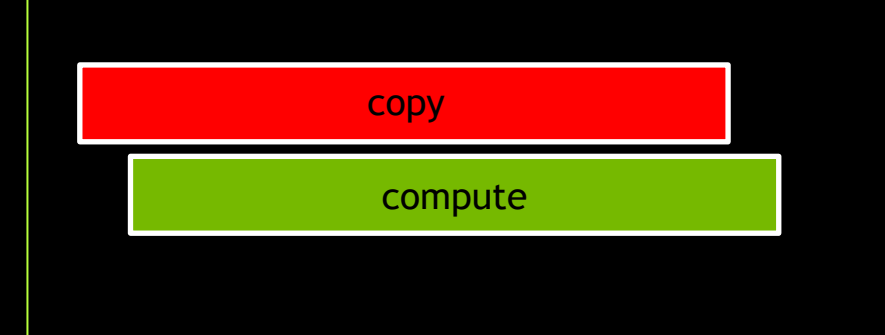

If we can overlap memory transfer and compute…

 $\blacktriangleright$ 

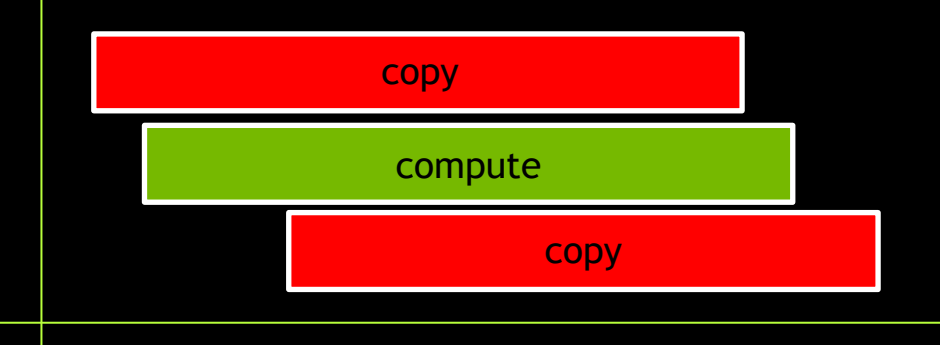

…total application time will be less

 $\blacktriangleright$ 

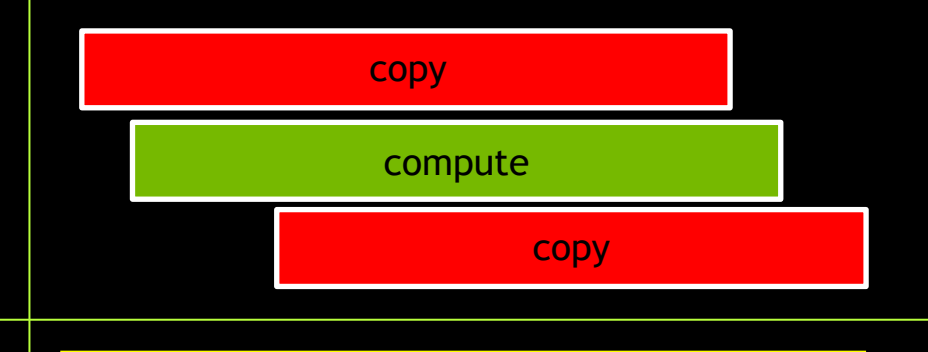

≯

≯

copy

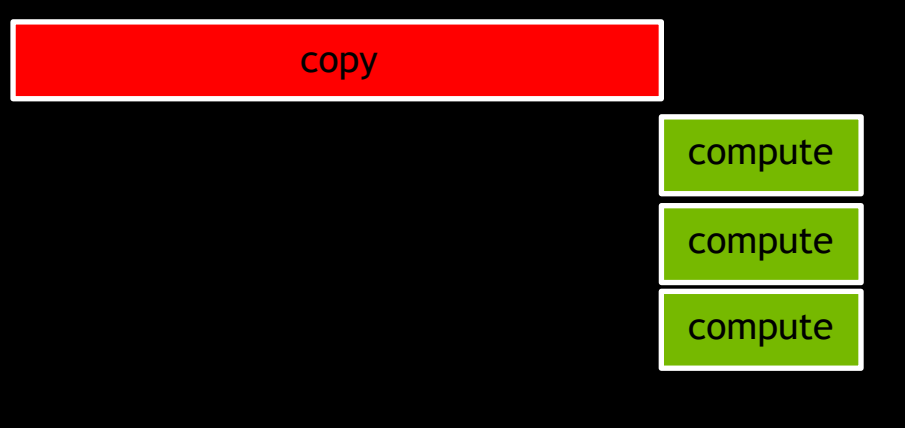

≯

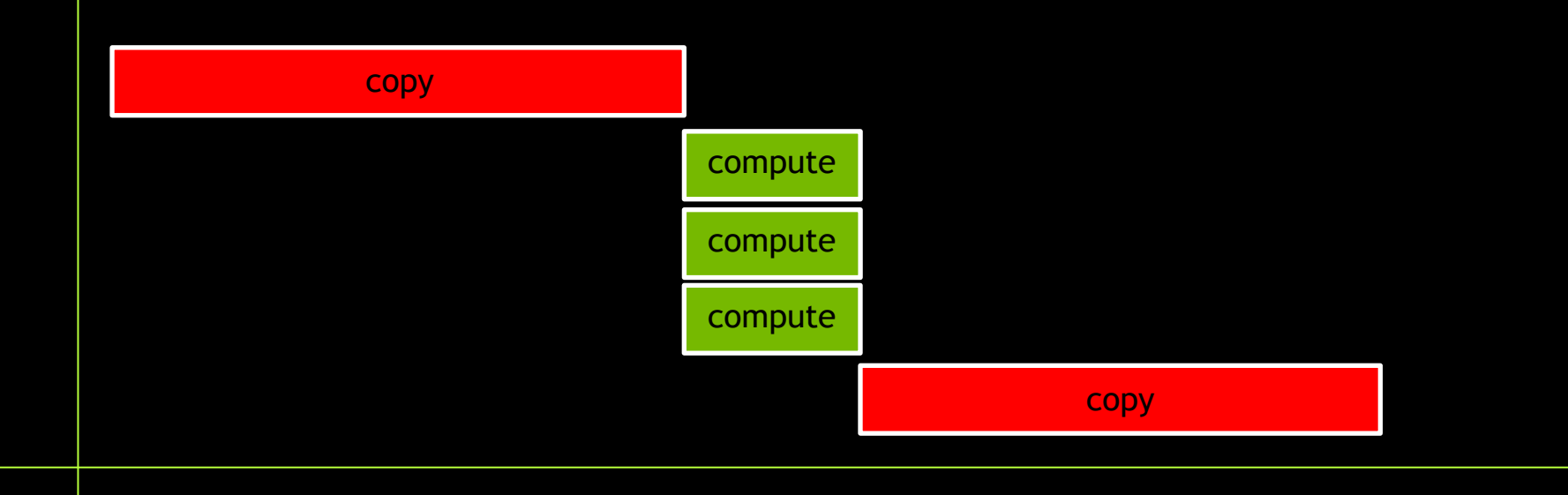

…total application time will also be less

 $\blacktriangleright$ 

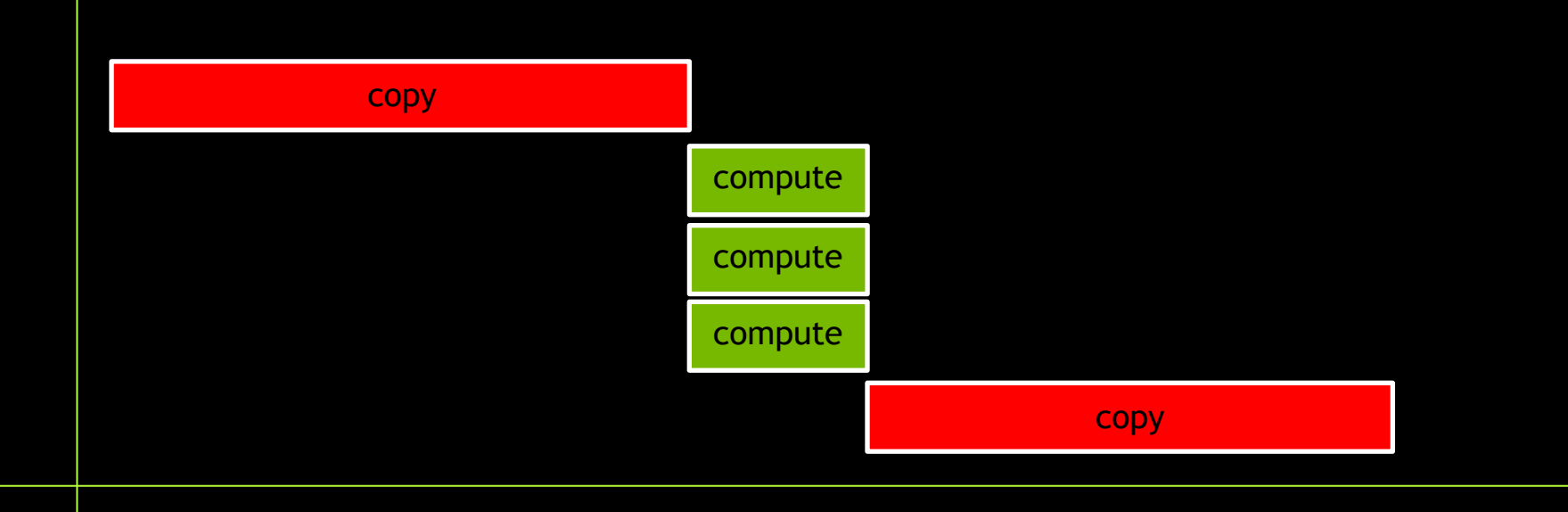

Combining the 2 strategies…

…overlapping compute on multiple devices

 $\blacktriangleright$ 

#### compute

compute

compute

…and copy with each device's compute

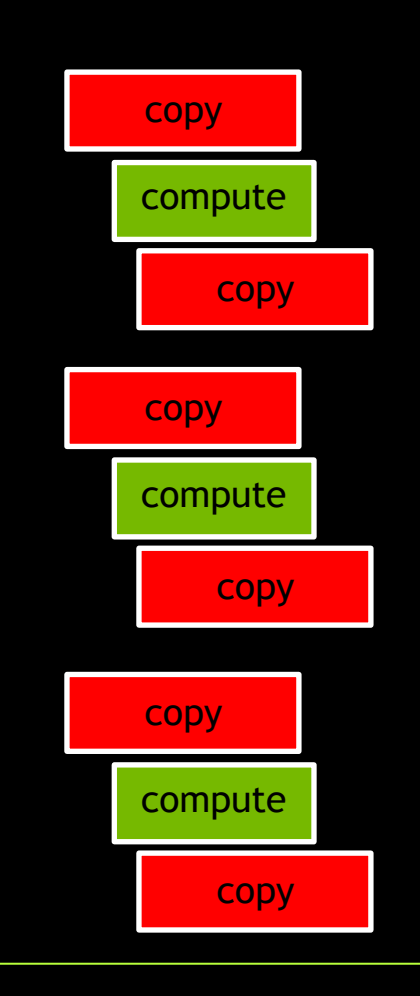

 $\rightarrow$ 

…total application time will be even less

 $\rightarrow$ 

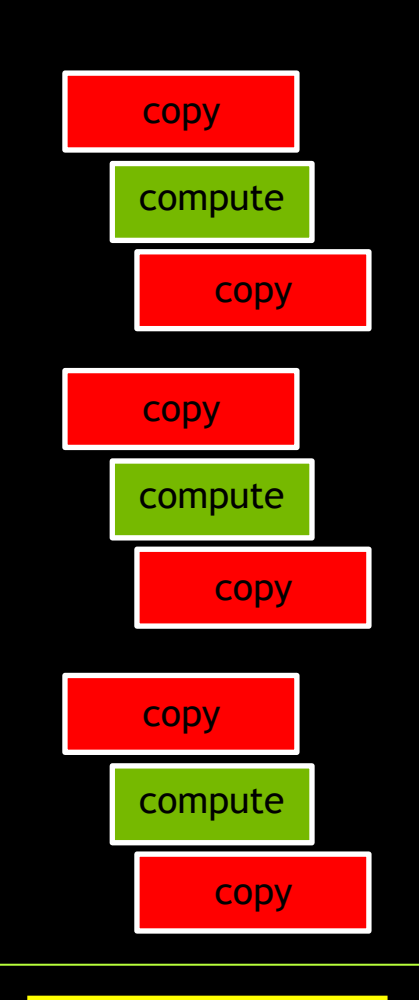

Increase performance for Single-Node CUDA C/C++ applications by exploiting, and then combining, 2 concurrency strategies offered to CUDA programmers:

- 1) Overlapping memory transfers to and from the GPU with computations on the GPU
- 2) Performing computations concurrently on more than one GPU

Introduction (this section)

Introduction (this section)

Using JupyterLab

Introduction (this section)

Using JupyterLab

Cipher Application Overview

Introduction (this section)

Using JupyterLab

Cipher Application Overview

Nsight Systems Setup

Introduction (this section)

Using JupyterLab

Cipher Application Overview

Nsight Systems Setup

CUDA Streams

Introduction (this section)

Using JupyterLab

Cipher Application Overview

Nsight Systems Setup

CUDA Streams

Kernel Launches in Non-Default Streams

Introduction (this section)

Using JupyterLab

Cipher Application Overview

Nsight Systems Setup

CUDA Streams

Kernel Launches in Non-Default Streams

Memory Copies in Non-Default Streams

Introduction (this section)

Using JupyterLab

Cipher Application Overview

Nsight Systems Setup

CUDA Streams

Kernel Launches in Non-Default Streams

Memory Copies in Non-Default Streams

Considerations for Copy/Compute Overlap

Introduction (this section)

Using JupyterLab

Cipher Application Overview

Nsight Systems Setup

CUDA Streams

Kernel Launches in Non-Default Streams

Memory Copies in Non-Default Streams

Considerations for Copy/Compute Overlap

Exercise: Copy/Compute Overlap

Introduction (this section)

Using JupyterLab

Cipher Application Overview

Nsight Systems Setup

CUDA Streams

Kernel Launches in Non-Default Streams

Memory Copies in Non-Default Streams

Considerations for Copy/Compute Overlap

Exercise: Copy/Compute Overlap

Multiple GPUs

Introduction (this section)

Using JupyterLab

Cipher Application Overview

Nsight Systems Setup

CUDA Streams

Kernel Launches in Non-Default Streams

Memory Copies in Non-Default Streams

Considerations for Copy/Compute Overlap

Exercise: Copy/Compute Overlap Multiple GPUs Considerations for Multiple GPUs

Introduction (this section)

Using JupyterLab

Cipher Application Overview

Nsight Systems Setup

CUDA Streams

Kernel Launches in Non-Default Streams

Memory Copies in Non-Default Streams

Considerations for Copy/Compute Overlap

Exercise: Copy/Compute Overlap Multiple GPUs Considerations for Multiple GPUs Exercise: Multiple GPUs

Introduction (this section)

Using JupyterLab

Cipher Application Overview

Nsight Systems Setup

CUDA Streams

Kernel Launches in Non-Default Streams

Memory Copies in Non-Default Streams

Considerations for Copy/Compute Overlap

Exercise: Copy/Compute Overlap Multiple GPUs Considerations for Multiple GPUs Exercise: Multiple GPUs Exercise: Multiple GPUs with Copy/Compute **Overlap** 

Introduction (this section)

Using JupyterLab

Cipher Application Overview

Nsight Systems Setup

CUDA Streams

Kernel Launches in Non-Default Streams

Memory Copies in Non-Default Streams

Considerations for Copy/Compute Overlap

Exercise: Copy/Compute Overlap Multiple GPUs Considerations for Multiple GPUs Exercise: Multiple GPUs Exercise: Multiple GPUs with Copy/Compute **Overlap** Course Survey

Introduction (this section)

Using JupyterLab

Cipher Application Overview

Nsight Systems Setup

CUDA Streams

Kernel Launches in Non-Default Streams Memory Copies in Non-Default Streams

Considerations for Copy/Compute Overlap

Exercise: Copy/Compute Overlap Multiple GPUs Considerations for Multiple GPUs Exercise: Multiple GPUs Exercise: Multiple GPUs with Copy/Compute **Overlap** Course Survey

Course Assessment

Introduction (this section)

Using JupyterLab

Cipher Application Overview

Nsight Systems Setup

CUDA Streams

Kernel Launches in Non-Default Streams

Memory Copies in Non-Default Streams

Considerations for Copy/Compute Overlap

Exercise: Copy/Compute Overlap Multiple GPUs Considerations for Multiple GPUs Exercise: Multiple GPUs Exercise: Multiple GPUs with Copy/Compute **Overlap** Course Survey Course Assessment

Next Steps

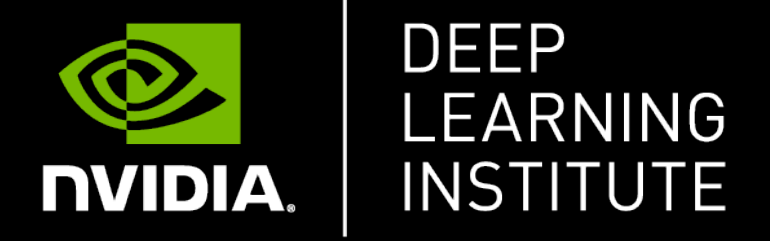

www.nvidia.com/dli